# Final Project (3D Terrain Mapping Software)

## **Design of System**

Our program uses fractal geometry and recursion to dynamically create a terrain. A recursive function populates an array with elevation values which are then given to a 63x63 mesh, which is displayed in the two windows (Figure 1.0).

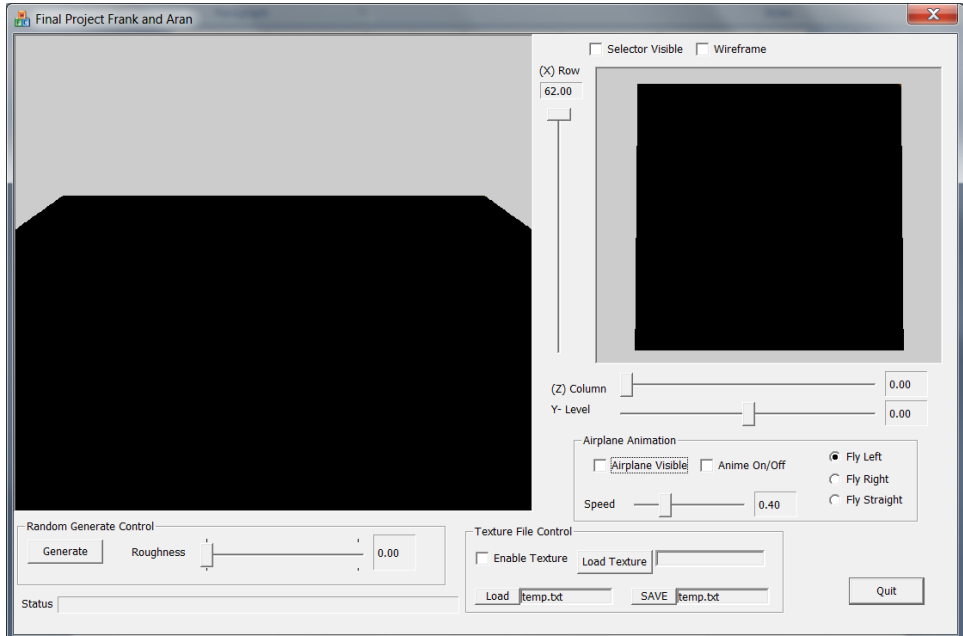

Figure 1.0 (System User Interface)

System allows user to edit individual vertex to change the elevation values. We have implemented a save and load feature allowing a user to save a custom terrain for future use (Figure 1.1).

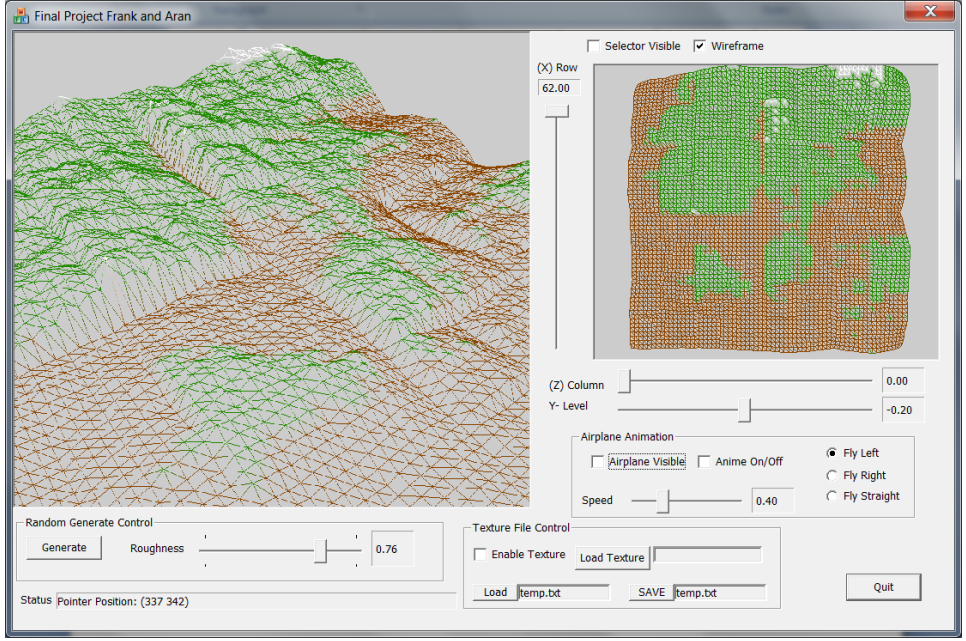

Figure 1.1 Wireframe for Terrain editing

We added a small biplane animation to add scale to our terrain, making it feel more like a mountain and less like a pile of dirt (Figure 1.2).

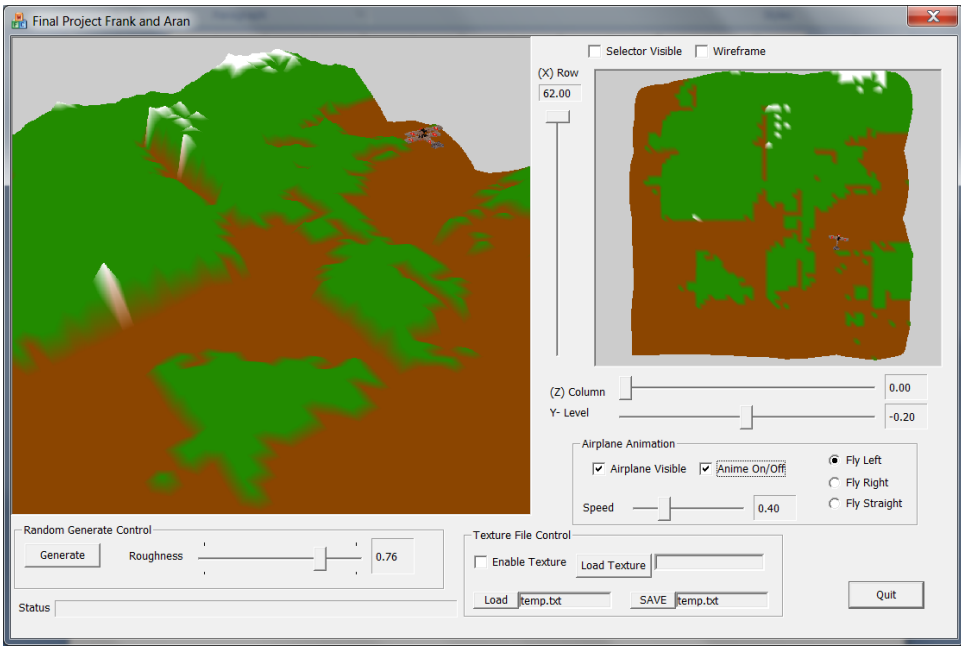

Figure 1.2 Animations

### **Recursive Fractal Generation**

The recursive function uses the diamond-square algorithm. In figure 2.0, the black values are generated by averaging the four surrounding gray values, and adding a random offset to the average elevation. The four corners of figure 2.0 (a) have randomly seeded values. And when you move on to figure 2.0 (b) have the midpoint for randomly seeded values. And move on to figure 2.0 (c), (d), and (e).

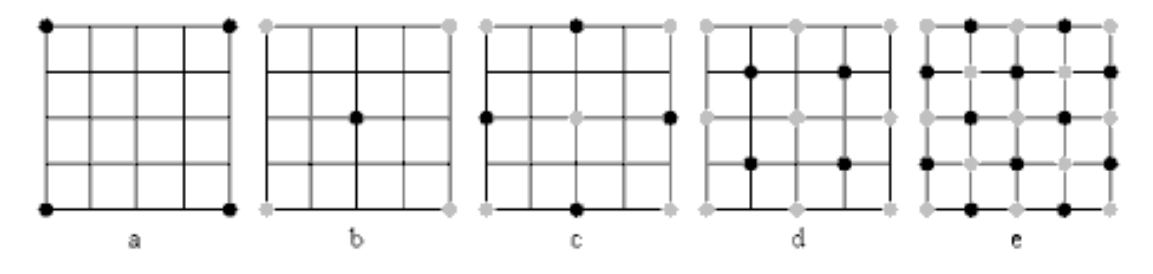

Figure 2.0 -- courtesy o[f http://www.gameprogrammer.com/fractal.html](http://www.gameprogrammer.com/fractal.html)

Every pass when it ran through the terrain it will break into more vertex points in terrain and it will give more detail information on the terrain.

### **Save and Load**

Our Saving and loading system is simple; we output all elevation values as floats to a text file (Figure 3.0). The saved file size is 36kb.

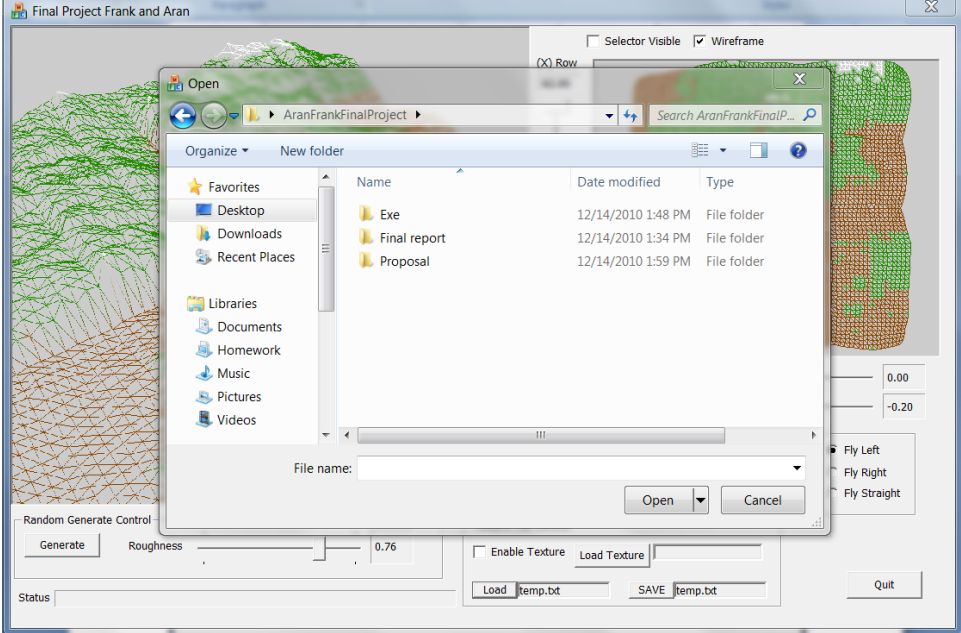

Figure 3.0 Save and Load Function

## **Evaluation of System**

## **Known Bugs**

The airplane can fly through the mesh if the elevation is high enough and end up either inside of or under the terrain.

### **Expansion**

Our program has a lot of room for expansion. Some ideas include:

- Add water to the terrain
- Choose different fractal algorithms to use
	- o Linear interpolation
	- o Cubic interpolation
	- o Fourier transform
- Animate the terrain to simulate flying
	- o Friendly UI control for remote control flying plane experience on 3D terrain environment.
- Enable lights and shading with color to simulate the sun rising and setting
- Improve the editing tools for the Terrain editing experience.
	- o Leveler tool to change all the selected point to same locked Y-Level (Heights).
	- o Selector to select more than one point at the time.

## **Manual**

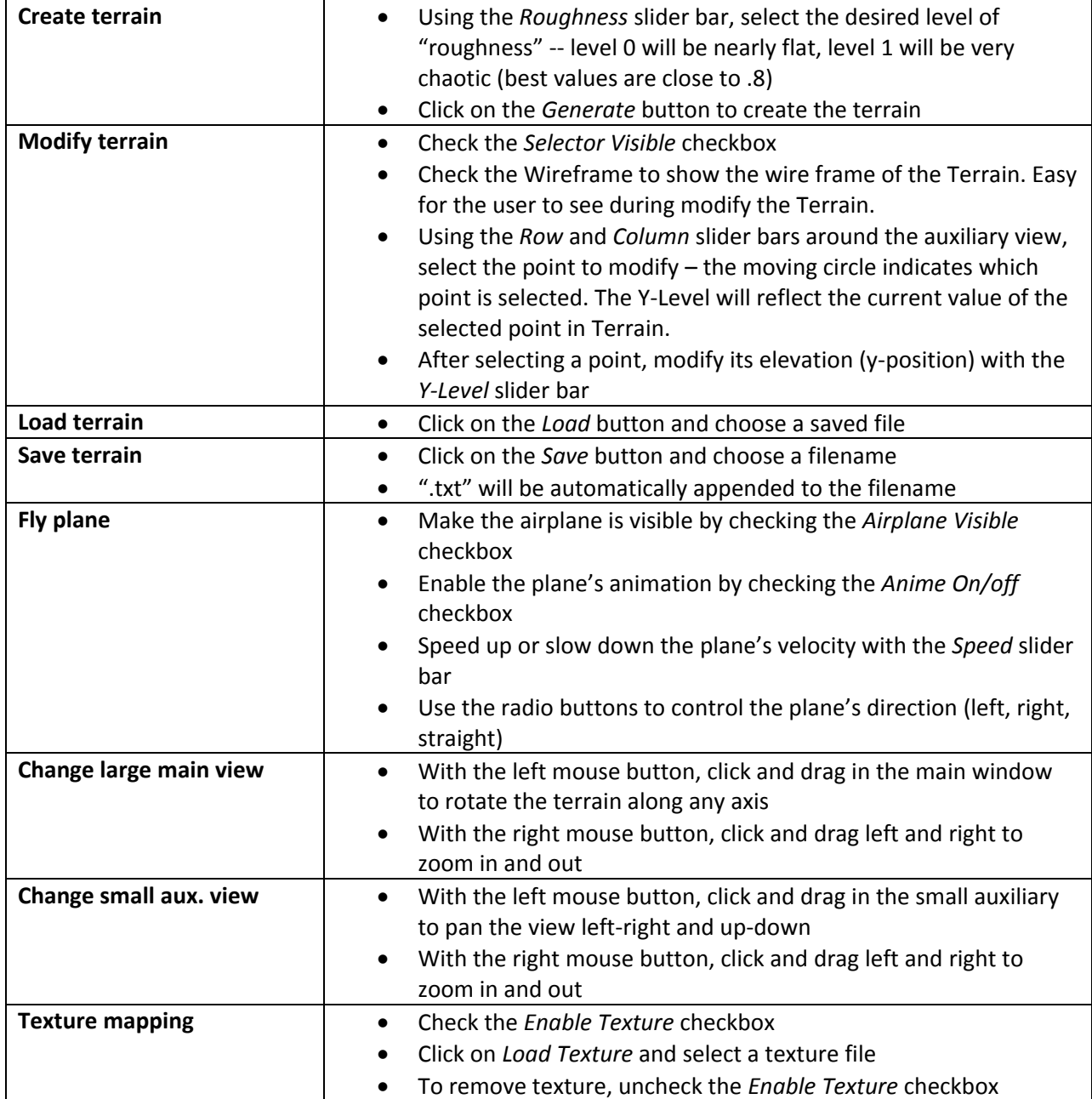